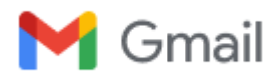

### **Fwd: Scoprite il nuovo workshop "Persone qualificate per qualificare il paese"**

1 messaggio

**lucia Madonna** <lumafra02@gmail.com> 10 febbraio 2022 22:43 A: vinceame@gmail.com

--- Forwarded message ---------Da: **Università Bocconi Orientamento** <[scuole@unibocconi.it](mailto:scuole@unibocconi.it)> Date: gio 10 feb 2022 alle ore 14:13 Subject: Scoprite il nuovo workshop "Persone qualificate per qualificare il paese" To: <[LUCIA.MADONNA64@tiscali.it](mailto:LUCIA.MADONNA64@tiscali.it)>

> Le prossime iniziative [Online version](https://view.infounibocconi.it/?qs=5324068dd07e639e138e24ff6c85868b1db7b4b10f4cf2e1d6fdb0b743cae26e4ca0af6ef2e23cd4a2dfcba83f70bb5a46e67881412a8d54efb6bfa1f96468563c7105245623aa9b42a04ba6b5e17616)

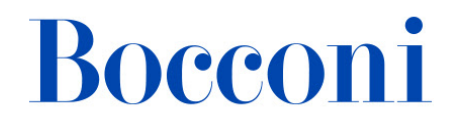

**Febbraio 2022**

## **Un nuovo workshop!**

Gentile docente,

sulla base delle relazioni intercorse con lei e la sua scuola, le ricordiamo le **prossime iniziative** in programma per gli studenti delle scuole superiori.

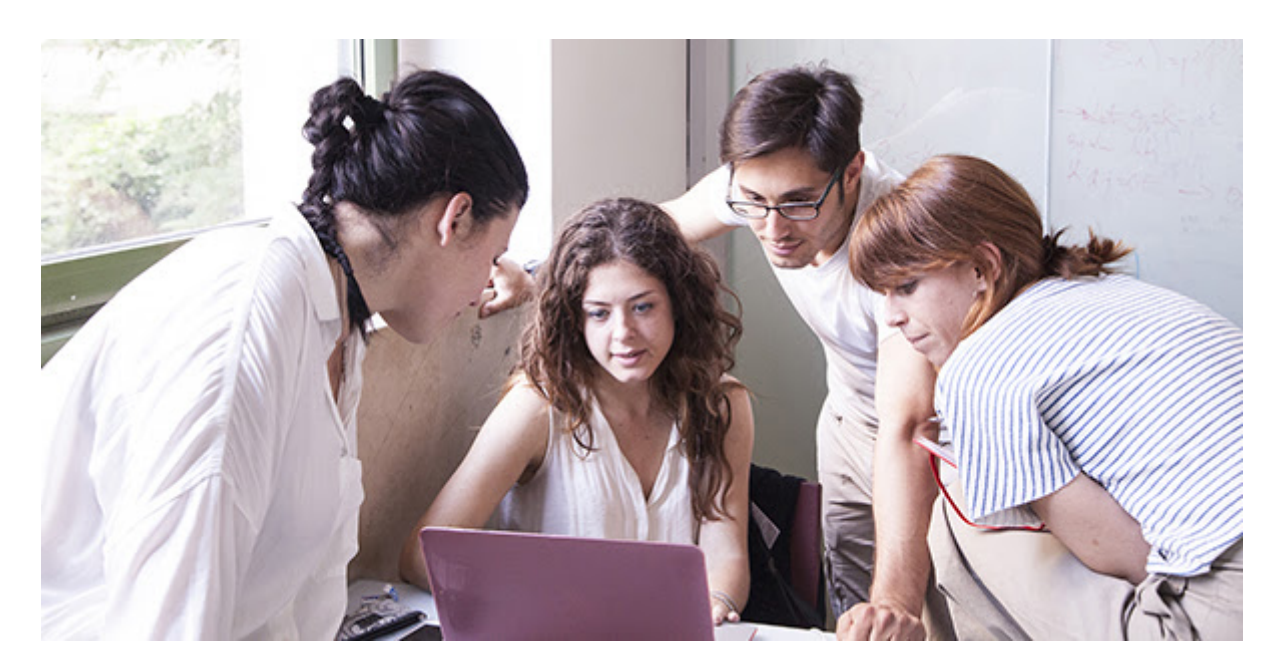

**Persone qualificate per qualificare il paese:**

## **la pubblica amministrazione a caccia di talenti**

# 7 marzo 2022

**Lavorare nel settore pubblico** significa contribuire a definire le condizioni di nascita, crescita e sviluppo delle imprese, così come il contesto di vita dei cittadini di quel Paese.

E' quindi una professione che ha un **forte impatto sul benessere e sulle opportunità** di sviluppo di una società, e richiede personale qualificato e altamente preparato.

**La giornata intende evidenziare queste opportunità**: alla mattina saranno affrontate le sfide dei prossimi anni, mentre nel pomeriggio gli studenti avranno modo di confrontarsi, riflettere e mettere in gioco le loro attitudini, creatività e idee in uno dei laboratori proposti. Scoprite il [programma dettagliato](https://click.infounibocconi.it/?qs=1eb91820ff874fe86571ae4f5f8dfb9ef5560b62a64c7d1b6c638e2ba5a5ca5fb2942743c553d66da6ba9cbf70592ad25d9bf1f07ad802fa)!

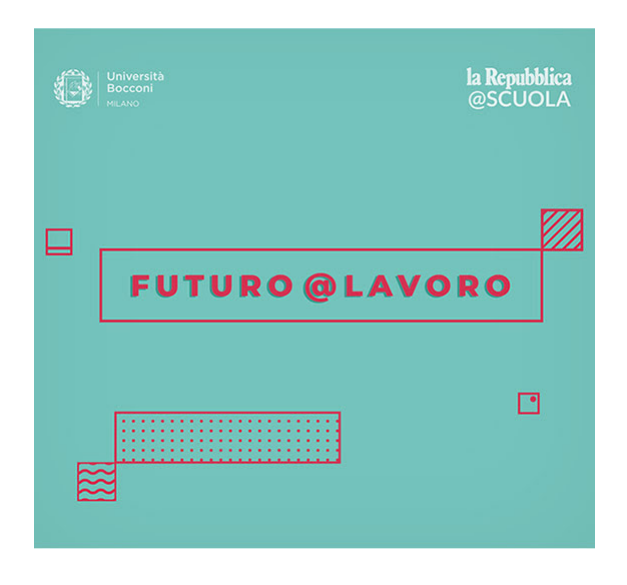

**[Iscrizione al workshop](https://click.infounibocconi.it/?qs=1eb91820ff874fe89d55cbff10427c452bb944f5ed5a989c46763722775cda83b64cdcc094c55dcdb587a7055178cf42bcaac9e4d1d5eef2)**

Le ricordiamo che il **15 febbraio** si terrà il workshop dedicato ai **nuovi lavori del futuro**. Qui sotto il programma e le modalità d'iscrizione.

L'evento si inserisce nel progetto **[Futuro@lavoro](https://click.infounibocconi.it/?qs=1eb91820ff874fe8a537333521ca43752e39b6ab65606d35d551e75b6a9272b98dbe3b534fb9b6e899f97737fbfdac4164edd7101bc25bfd)** la cui iscrizione ai diversi contest è ancora aperta!

**[Programma e iscrizione](https://click.infounibocconi.it/?qs=1eb91820ff874fe889aefeb0e4f2bf68a25fa88b9c95907d6c01f2ee68e3254bbf0eaf1859384d3d424cf3b0cb88e6134678e6717abfd2a0)**

#### **La partecipazione a queste attività potrà essere riconosciuta come PCTO**

*I suoi studenti vogliono scoprire di più sui corsi Bocconi, le modalità di ammissione e parlare con i nostri studenti? Possono iscriversi alle [INFOSESSION ONLINE](https://click.infounibocconi.it/?qs=1eb91820ff874fe83bbc6b9a5c562767570068e7e71b90ac8847da4df275d4fc75cbd77950772b04c265632e3a66253b77e2312acb901579) oppure possono venire a trovarci ad una delle nostre [infosession con campus tour](https://click.infounibocconi.it/?qs=1eb91820ff874fe81002658527db623586ab217588397cdd6016e848c46e2e535bcaa3b991f3d264a679cfc357dcbc96e4e692ff73532362).*

#### **Bocconi. Knowledge that matters.**

**Università Bocconi** [+39 02.40.3434](tel:+3902403434)

**Bocconi Social** Find us on social

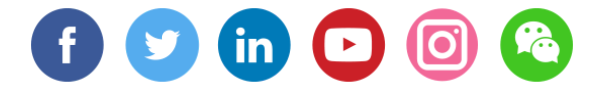